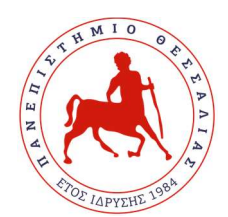

Πανεπιστήμιο Θεσσαλίας Πρόγραμμα Σπουδών Πολιτικών Μηχανικών Τ.Ε. Λάρισας Τεχνικό Σχέδιο – Ηλεκτρονική Σχεδίαση

## Α Ν Α Κ Ο Ι Ν Ω Σ Η

Ενημερώνονται οι φοιτητές οι οποίοι επιθυμούν να εξετασθούν στο μάθημα «Τεχνικό Σχέδιο – Ηλεκτρονική Σχεδίαση (Θεωρία και Εργαστήριο) ότι οι εξετάσεις θα πραγματοποιηθούν με τους εξής τρόπους:

Για τη Θεωρία (Γραμμικό Σχέδιο): Οι φοιτητές θα πρέπει να σχεδιάσουν σε κόλλα Shoeller διαστάσεων 35 x 50 (όχι σε διαφάνεια) τρία από τα σχέδια τα οποία είχαν διδαχθεί κατά τα προηγούμενα έτη (όποια αυτοί επιθυμούν) σύμφωνα με τις οδηγίες που είχανε λάβει από τους διδάσκοντες. Όσοι έχουν τα σχέδια τους, μπορούνε να διορθώσουν τρία από αυτά που έχουν και να τα επανυποβάλλουν. Η υποβολή των σχεδίων θα γίνει ηλεκτρονικά μέσω του eclass Uth σε ημερομηνία που θα ανακοινωθεί προσεχώς.

Οι φοιτητές που δεν έχουν παρακολουθήσει το μάθημα καμία φορά στο παρελθόν, θα πρέπει να συμβουλευθούν τα σχετικά έγγραφα που θα αναρτηθούν στο e-class.

Κατά την ημερομηνία της εξέτασης (θα ανακοινωθεί στο πρόγραμμα εξετάσεων) θα πρέπει υποχρεωτικά να παρευρεθούν και στη διαδικτυακή εξέταση του μαθήματος μέσω της πλατφόρμας MS TEAMS (ο κωδικός συμμετοχής θα αναρτηθεί στο e-class) και να σχεδιάσουν σε χαρτί μιλιμετρέ το σχέδιο που θα τους ανατεθεί.

Για το Εργαστήριο (Ηλεκτρονική Σχεδίαση - AutoCAD): Οι φοιτητές θα πρέπει υποχρεωτικά να παρευρεθούν και στη διαδικτυακή εξέταση του μαθήματος μέσω της πλατφόρμας MS TEAMS (ο κωδικός συμμετοχής θα αναρτηθεί στο e-class) και να σχεδιάσουν στο πρόγραμμα AutoCAD ότι τους ανατεθεί.

Μπορείτε να βρείτε εδώ το σύνδεσμο για τη λήψη της εκπαιδευτικής άδειας του AutoCAD για όποια έκδοση επιθυμείτε. Όσοι φοιτητές έχουν ήδη το πρόγραμμα εγκατεστημένο, δεν απαιτείται να το εγκαταστήσουν ξανά. Θα πρέπει να κατεβάσετε το λογισμικό (AutoCAD) ανάλογα με το λειτουργικό σύστημα του υπολογιστή σας (Windows, Linux, iOS). Θα χρειαστεί να ανεβάσετε το πάσο σας (δύο όψεις). Ακολουθήστε τη διαδικασία όπως παρουσιάζεται στο βίντεο.

> Ο υπεύθυνος Ν. Αλαμανής Επίκουρος Καθηγητής